## **Discussion Board – View Post**

| O Loui       | isville - CoB            | $\times$ +                                                                                                    |     | - 🗆 X  |
|--------------|--------------------------|----------------------------------------------------------------------------------------------------|-----|--------|
| $\leftarrow$ | $\rightarrow$ $\bigcirc$ | https://cob.louisville.edu/                                                                                                    |     | - 12 0 |
| Nav 01       | Discussion               | Boards Nav 03 Nav 04 Nav 05                                                                                                    |     |        |
|              | View                     |                                                                                                    |     |        |
|              | Create                   |                                                                                                    |     |        |
|              |                          |                                                                                                    |     |        |
|              |                          |                                                                                                    |     |        |
|              |                          |                                                                                                    |     |        |
|              |                          |                                                                                                    |     |        |
|              |                          | Discussions                                                                                                    |     |        |
|              |                          |                                                                                                    |     |        |
|              |                          | Post Title                                                                                                    |     |        |
|              |                          | To replace any placeholder text (such as this), just click it and start typing. We think this paragraph makes a great statement just as it is. But if you'd like to try a bit of customizing to make it your own, you can change the fonts with just a click. |     |        |
|              |                          | Author                                                                                                    | ••• |        |
|              |                          | Post Title                                                                                                    |     |        |
|              |                          | To replace any placeholder text (such as this), just click it and start typing. We think this paragraph makes a great statement just as it is. But if you'd like to try a bit of customizing to make it your own, you can change the fonts with just a click. |     |        |
|              |                          | Author                                                                                                    | ••• |        |
|              |                          | Post Title                                                                                                    |     |        |
|              |                          | To replace any placeholder text (such as this), just click it and start typing. We think this paragraph makes a great statement just as it is. But if you'd like to try a bit of customizing to make it your own, you can change the fonts with just a click. |     |        |

## **Discussion Board – Create Post**

| O Lou        | isville - CoB                     | × +      |                |        |
|--------------|-----------------------------------|----------|----------------|--------|
| $\leftarrow$ | $\rightarrow$ $\bigcirc$ $\mid$ E | https:// | 'cob.louisvill | e.edu/ |
| Nav 01       | Discussion Boards                 | Nav 03   | Nav 04         | Nav 05 |
|              | View                              | ,        |                |        |
|              | Create                            |          |                |        |

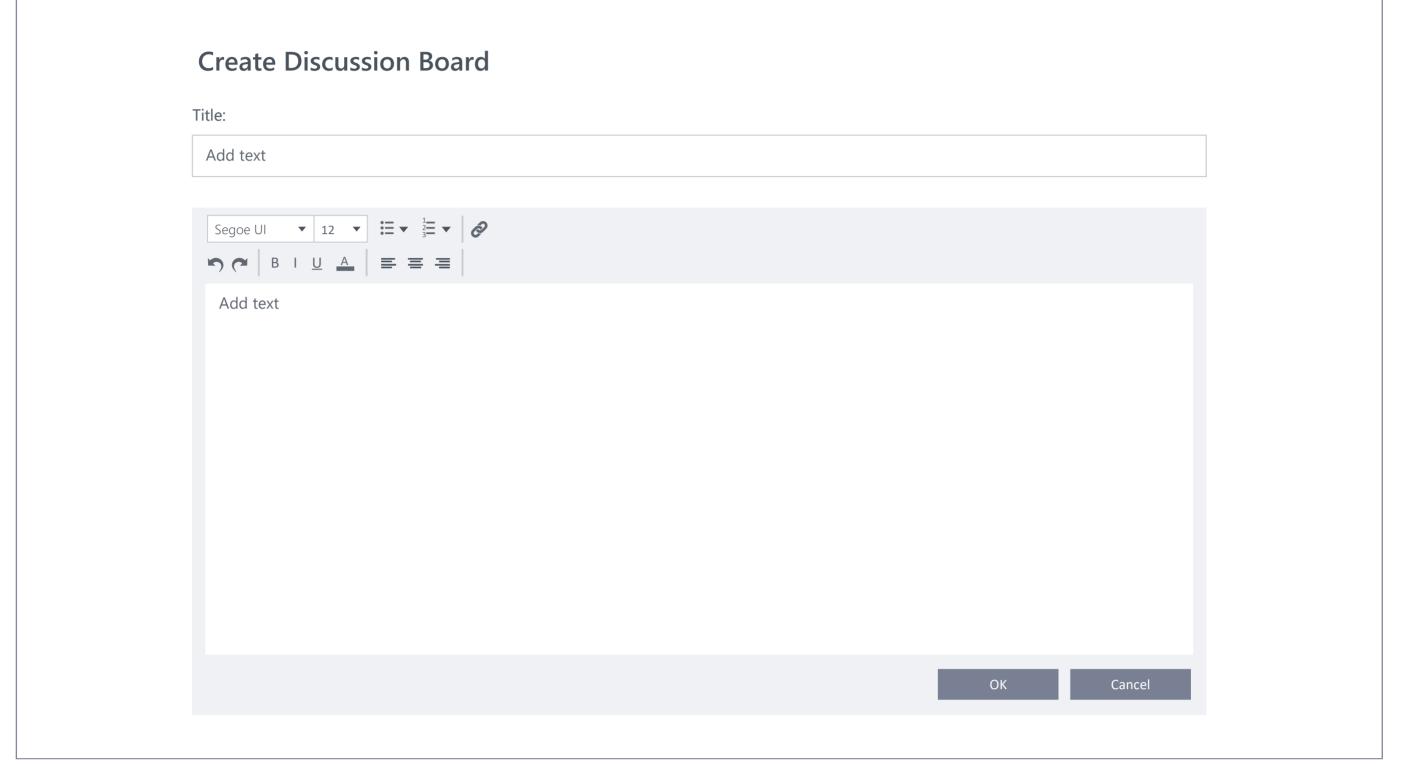

## Discussion Board – Edit Post

| O Louisville - CoB × +                                                                                                    | - 🗆 X        |
|----------------------------------------------------------------------------------------------------|--------------|
| $\leftarrow \rightarrow \bigcirc$   $\Box$ https://cob.louisville.edu/                                                                                                    |              |
| Nav 01 Discussion Boards Nav 03 Nav 04 Nav 05                                                                                                    |              |
| View                                                                                                    |              |
| Create                                                                                                    |              |
|                                                                                                    |              |
|                                                                                                    |              |
|                                                                                                    |              |
|                                                                                                    |              |
| Discussions                                                                                                    |              |
|                                                                                                    |              |
| Post Title                                                                                                    | View<br>Edit |
| To replace any placeholder text (such as this), just click it and start typing. We think this paragraph makes a great statement just as it is. But if you'd like to try a bit of customizing                                                                  | Delete       |
| to make it your own, you can change the fonts with just a click.                                                                                                    | Lock         |
| Author                                                                                                    | •••          |
|                                                                                                    |              |
| Post Title                                                                                                    |              |
| To replace any placeholder text (such as this), just click it and start typing. We think this paragraph makes a great statement just as it is. But if you'd like to try a bit of customizing to make it your own, you can change the fonts with just a click. |              |
| Author                                                                                                    |              |
|                                                                                                    |              |
| Post Title                                                                                                    |              |
| To replace any placeholder text (such as this), just click it and start typing. We think this paragraph makes a great statement just as it is. But if you'd like to try a bit of customizing to make it your own, you can change the fonts with just a click. |              |

| O Louisville - CoB × +                                                                                                    |           | – 🗆 X |
|----------------------------------------------------------------------------------------------------|-----------|-------|
| $\leftarrow \rightarrow \circlearrowright$ https://cob.louisville.edu/                                                                                                    |           |       |
| Nav 01 Discussion Boards Nav 03 Nav 04 Nav 05                                                                                                    |           |       |
|                                                                                                    |           |       |
|                                                                                                    |           |       |
|                                                                                                    |           |       |
| Edit Discussion Board                                                                                                    |           |       |
| Title:                                                                                                    |           |       |
| Post Title                                                                                                    |           |       |
| Segoe UI $\checkmark$ 12 $\checkmark$ $\stackrel{1}{\coloneqq}$ $\checkmark$ $\stackrel{1}{\rightrightarrows}$                                                                                                    |           |       |
| Segoe UI   I2   IE   IE |           |       |
| To replace any placeholder text (such as this), just click it and start typing.<br>We think this paragraph makes a great statement just as it is. But if you'd                                                                                                    |           |       |
| We think this paragraph makes a great statement just as it is. But if you'd<br>like to try a bit of customizing to make it your own, you can change the<br>fonts with just a click.                                                                                                    |           |       |
|                                                                                                    |           |       |
|                                                                                                    |           |       |
|                                                                                                    |           |       |
|                                                                                                    |           |       |
|                                                                                                    |           |       |
|                                                                                                    |           |       |
|                                                                                                    | OK Cancel |       |
|                                                                                                    |           |       |

## **Discussion Board – Delete Post**

| $\leftarrow$ | $\rightarrow$ $\bigcirc$ $\mid$ | https://                                                                                                    | cob.louisvil    | e.edu/                                                                                                    |   | ☆      | <u> </u> |  | $\Diamond$ | ••• |
|--------------|---------------------------------|----------------------------------------------------------------------------------------------------|-----------------|----------------------------------------------------------------------------------------------------|---|--------|----------|--|------------|-----|
| Nav 01       | Discussion Boards               | Nav 03                                                                                                    | Nav 04          | Nav 05                                                                                                    |   |        |          |  |            |     |
|              | View                            |                                                                                                    |                 |                                                                                                    |   |        |          |  |            |     |
|              | Create                          |                                                                                                    |                 |                                                                                                    |   |        |          |  |            |     |
|              |                                 |                                                                                                    |                 | Delete Post                                                                                                    |   |        |          |  |            |     |
|              |                                 |                                                                                                    |                 | Are you sure you want to delete this post?                                                                                                    |   |        |          |  |            |     |
|              |                                 |                                                                                                    |                 |                                                                                                    |   |        |          |  |            |     |
|              |                                 |                                                                                                    |                 |                                                                                                    |   |        |          |  |            |     |
|              | 5.                              | •                                                                                                    |                 | Yes No                                                                                                    |   |        |          |  |            |     |
|              | Disc                            | Discussions                                                                                                    |                 |                                                                                                    |   |        |          |  |            |     |
|              | Dect                            | Title                                                                                                    |                 |                                                                                                    | N | /iew   |          |  |            |     |
|              |                                 |                                                                                                    |                 | is this), just click it and start typing. We think this<br>st as it is. But if you'd like to try a bit of customizing<br>he fonts with just a click.   | E | Edit   |          |  |            |     |
|              | paragra                         | ph makes a gre                                                                                                    | eat statement   |                                                                                                    | = | Delete |          |  |            |     |
|              | •                               | Author                                                                                                    |                 |                                                                                                    | L | lock   |          |  |            |     |
|              |                                 | AUTIOI                                                                                                    |                 |                                                                                                    |   |        |          |  |            |     |
|              | Post                            | Post Title                                                                                                    |                 |                                                                                                    |   |        |          |  |            |     |
|              |                                 |                                                                                                    |                 |                                                                                                    |   |        |          |  |            |     |
|              | paragra                         | To replace any placeholder text (such as this), just click it and start typing. We think this paragraph makes a great statement just as it is. But if you'd like to try a bit of customizing to make it your own, you can change the fonts with just a click. |                 |                                                                                                    |   |        |          |  |            |     |
|              | •                               | Author                                                                                                    |                 |                                                                                                    |   |        |          |  |            |     |
|              |                                 | AUTIOI                                                                                                    |                 |                                                                                                    |   |        |          |  |            |     |
|              | Doct                            | Title                                                                                                    |                 |                                                                                                    |   |        |          |  |            |     |
|              |                                 |                                                                                                    | Idor tout (au-1 | as this) just click it and start tuning . We think this                                                                                                |   |        |          |  |            |     |
|              | paragra                         | ph makes a gre                                                                                                    | eat statement   | as this), just click it and start typing. We think this<br>ust as it is. But if you'd like to try a bit of customizing<br>the fonts with just a click. |   |        |          |  |            |     |